## **List and Array**

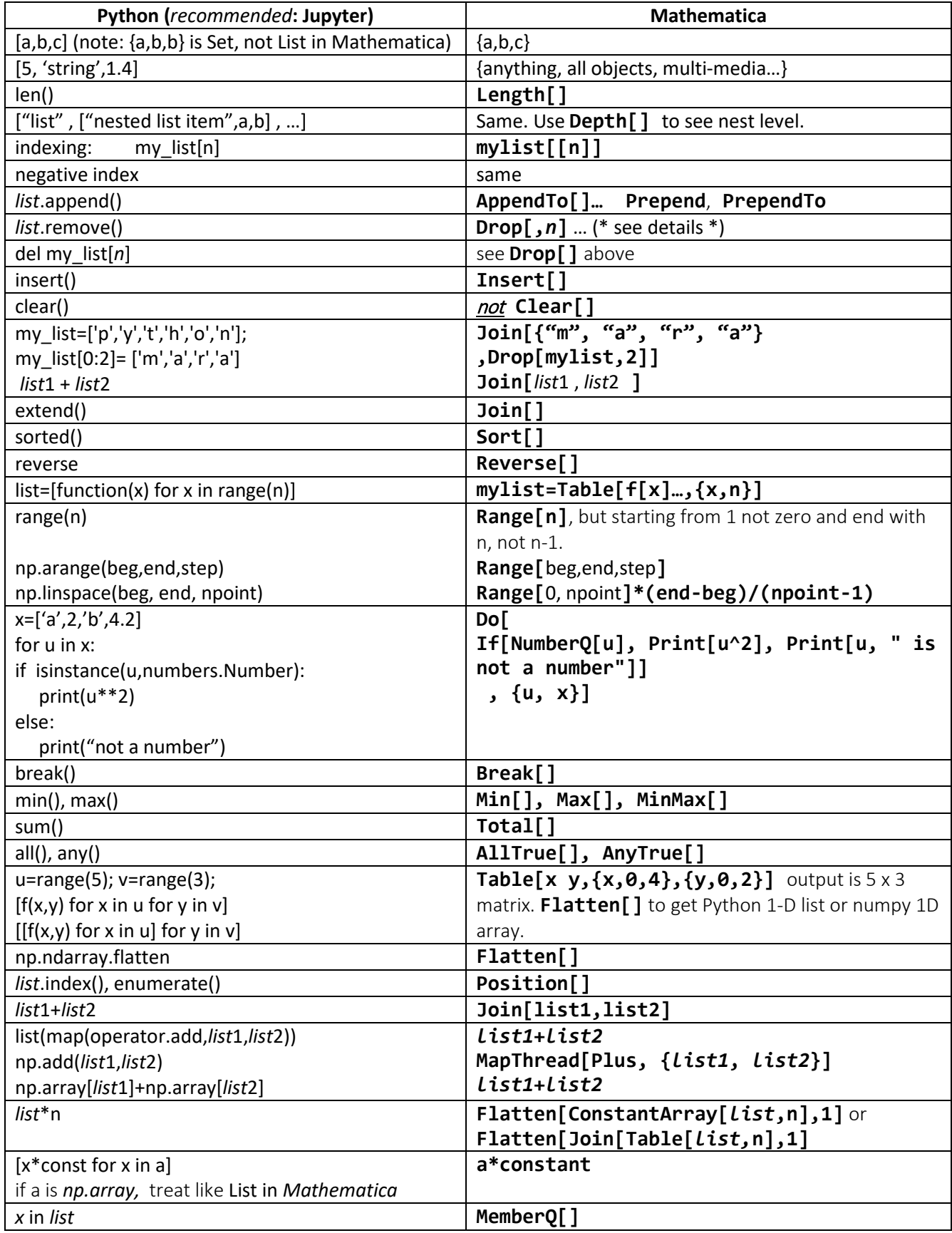

## **List and Array**

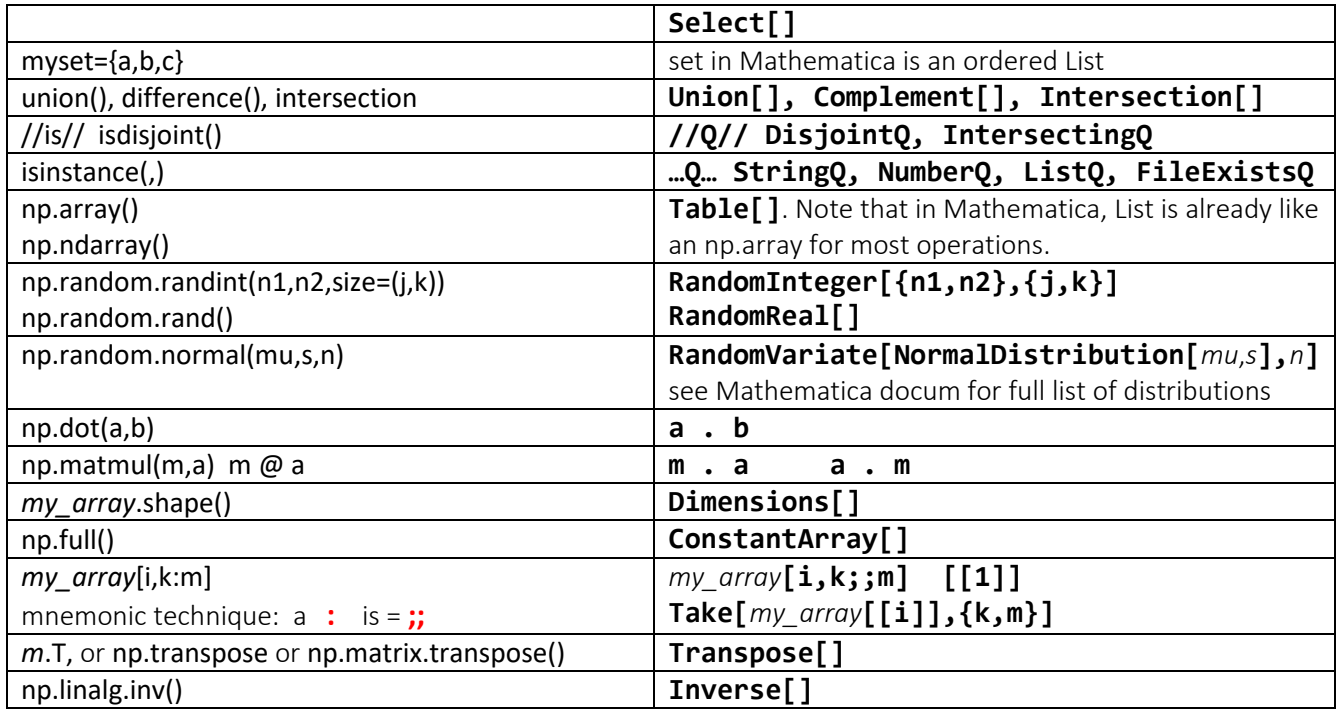

## **Other things**

(to be added later)